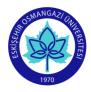

## ESOGU Faculty of Art and Design Industrial Design Department COURSE INFORMATION FORM

| SEMESTER | Spring |
|----------|--------|
|----------|--------|

| COURSE CODE | 1411xxx | COURSE NAME | Technical Drawing II |
|-------------|---------|-------------|----------------------|
|-------------|---------|-------------|----------------------|

|                                                       | WEEKI   | LY COURSE | E PERIOD                                                                                                    | D COURSE OF                                                                                                    |          |                        |                |  |  |
|-------------------------------------------------------|---------|-----------|----------------------------------------------------------------------------------------------------|----------------------------------------------------------------------------------------------------|----------|------------------------|----------------|--|--|
| SEMESTER                                              | Theory  | Practice  | Laboratory                                                                                                    | Credit                                                                                                    | ECTS     | Type                   | Language       |  |  |
| 2                                                     | 1       | 2         | 0                                                                                                    | 2                                                                                                    | 5        | COMPULSORY (X) ELECTIV | VE ( ) Turkish |  |  |
|                                                       |         | 1         | 1                                                                                                    | COURSE C                                                                                                    | ATEGOR   | Y                      |                |  |  |
| Basic Education Design                                |         |           | n                                                                                                    | Natural and<br>Applied Science                                                                                                    |          | Social Science         | Art            |  |  |
|                                                       | X       |           |                                                                                                    | X                                                                                                    |          |                        |                |  |  |
|                                                       |         |           | AS                                                                                                    | SSESSMEN                                                                                                    | T CRITEI | RIA                    |                |  |  |
|                                                       |         |           |                                                                                                    | Evaluat                                                                                                    | ion Type | Quantity               | %              |  |  |
|                                                       |         |           |                                                                                                    | 1st Mid-Terr                                                                                                    |          | 1                      | 40             |  |  |
|                                                       |         |           | <b> </b>                                                                                                    | 2nd Mid-Ter                                                                                                    |          |                        |                |  |  |
|                                                       |         |           | -                                                                                                    | Quiz                                                                                                    |          |                        |                |  |  |
|                                                       | MID-T   | ERM       | <b>-</b>                                                                                                    | Homework                                                                                                    |          |                        |                |  |  |
|                                                       |         | -         | Project                                                                                                    |                                                                                                    |          |                        |                |  |  |
|                                                       |         |           |                                                                                                    | Report                                                                                                    |          |                        |                |  |  |
|                                                       |         |           | <u> </u>                                                                                                    | Others (                                                                                                    | )        |                        |                |  |  |
|                                                       |         |           |                                                                                                    |                                                                                                    | ,        |                        |                |  |  |
| FINAL EXAM                                            |         |           |                                                                                                    |                                                                                                    | 1        | 60                     |                |  |  |
| PREREQUIE                                             | EITE(S) |           |                                                                                                    | -                                                                                                    |          |                        |                |  |  |
| COURSE DESCRIPTION                                    |         |           | This course is designed to provide a basis for the use of AutoCAD, which is a digital technical drawing software. This course covers the basic CAD commands, tools, multi-view drawing and dimensioning techniques. |                                                                                                    |          |                        |                |  |  |
| COURSE OBJECTIVES                                     |         |           | ,                                                                                                    | This course aims to teach students the use of the AutoCAD program so that they can draw technical drawings in the digital environment. |          |                        |                |  |  |
| ADDITIVE OF COURSE TO APPLY<br>PROFESSIONAL EDUCATION |         |           | To teach the AutoCAD program is being used frequently in professional life.                                                                                                    |                                                                                                    |          |                        |                |  |  |
| COURSE OUTCOMES                                       |         |           | <ol> <li>Open and read technical drawing files prepared with AutoCAD.</li> <li>Draw technical drawings in the digital environment per EN, ISO and<br/>ANSI standards using the AutoCAD program</li> </ol>           |                                                                                                    |          |                        |                |  |  |
| ТЕХТВООК                                              |         |           |                                                                                                    | AutoCAD 2021 Beginning and Intermediate; Munir Hamad, Mercury Learning & Information, 2020                                             |          |                        |                |  |  |
| OTHER REFERENCES                                      |         |           | -                                                                                                    | Bilgisayar Destekli Çizim I, MEGEP, Ankara 2007                                                                                        |          |                        |                |  |  |
| TOOLS AND EQUIPMENTS REQUIRED                         |         |           | UIRED                                                                                                    | N/A                                                                                                    |          |                        |                |  |  |

| WEEKLY COURSE SYLLABUS |                                                                                           |  |  |  |
|------------------------|-------------------------------------------------------------------------------------------|--|--|--|
| WEEK                   | TOPICS                                                                                    |  |  |  |
| 1                      | Introduction to AutoCAD                                                                   |  |  |  |
| 2                      | AutoCAD's user interface, default settings and Units                                      |  |  |  |
| 3                      | Work with basic commands including SNAP, GRID, ORTHO, and POLAR tools                     |  |  |  |
| 4                      | Types of object selections and introduction to drawing commands                           |  |  |  |
| 5                      | Drawing commands exercises                                                                |  |  |  |
| 6                      | Introduction to modifying commands                                                        |  |  |  |
| 7                      | Modifying commands exercises                                                              |  |  |  |
| 8                      | Mid-Term                                                                                  |  |  |  |
| 9                      | Exercises of creating layers and assigning properties as line weights, line types, colour |  |  |  |
| 10                     | Introduction to Annotate panel                                                            |  |  |  |
| 11                     | Dimensioning commands                                                                     |  |  |  |
| 12                     | Dimensioning commands exercises                                                           |  |  |  |
| 13                     | Introduction to Blocks panel                                                              |  |  |  |
| 14                     | Hatching commands and adding texts                                                        |  |  |  |
| 15                     | Page setups for plotting                                                                  |  |  |  |
| 16                     | Final Exam                                                                                |  |  |  |

| NO |                                                                                                    | Contribution Level |   |   |  |
|----|----------------------------------------------------------------------------------------------------|--------------------|---|---|--|
|    | PROGRAM OUTCOMES                                                                                                    | 3                  | 2 | 1 |  |
| 1  | Within cultural, historical and artistic context the ability to integrate theoretical knowledge about production and consumption mechanisms into the design practice;                                                  |                    |   | х |  |
| 2  | The ability to plan the design process, to choose and use appropriate methods and techniques;                                                                                                    |                    | Х |   |  |
| 3  | The ability to identify design problems and related sub-problems and to produce creative solutions with a critical and dialectical approach;                                                                           |                    |   | Х |  |
| 4  | The ability to design in terms of spatial thinking using design principles and elements;                                                                                                    |                    | Х |   |  |
| 5  | The ability to make applications in the interaction of aesthetics and function using design elements and means and to evaluate these applications;                                                                     |                    |   | Х |  |
| 6  | The ability to visualize and present using two and three dimensional design tools;                                                                                                    | х                  |   |   |  |
| 7  | The ability to follow and apply technological developments, current design approaches, sustainable production methods, materials and innovations in the field of informatics in design projects;                       |                    |   | х |  |
| 8  | The ability to use field knowledge in industrial design projects by considering the needs and interests of the society and target users within the scope of environmental awareness, professional ethics and the laws; |                    |   | х |  |
| 9  | The ability to carry out the design process effectively individually or in a team;                                                                                                    |                    |   | х |  |
| 10 | The ability to take an active role in discipline-specific or interdisciplinary studies at the national and international levels.                                                                                       |                    | Х |   |  |

| Instructor(s): Asst. Prof. Dr. Nazife Aslı KAYA ÜÇOK |       |
|------------------------------------------------------|-------|
| Signature:                                           | Date: |